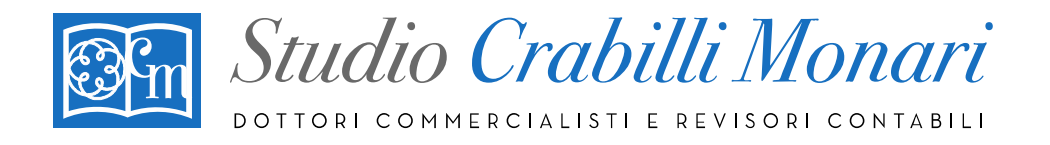

**Ai gentili Clienti Loro sedi** 

Bologna, 11 Aprile 2019

# **CIRCOLARE N. 15**

## **Oggetto: Bolli su e-fatture: disponibili i conteggi su Fatture e Corrispettivi scadenza 23 aprile 2019**

I termini e le modalità di versamento ordinariamente previsti con riferimento all'imposta di bollo assolta in modalità virtuale sono stati modificati con Decreto del Ministero dell'economia e delle finanze del 28 dicembre 2018: l'imposta – per il cui assolvimento in modalità virtuale non è richiesta autorizzazione preventiva, trattandosi di e-fatture – deve essere versata a cadenza trimestrale, entro il giorno 20 del mese successivo al trimestre di riferimento.

Pertanto, l'imposta di bollo relativa alle fatture elettroniche emesse nel primo trimestre 2019 deve essere assolta entro il 20 aprile 2019 (data che cade di sabato, con la conseguenza che la scadenza slitterà al **23 aprile 2019** – primo giorno feriale successivo).

A regime, l'imposta di bollo sulle fatture elettroniche dovrà essere versata entro le seguenti scadenze:

- 1° trimestre: 20 aprile 2019 slittato al **23/04/2019**
- $2^{\circ}$  trimestre: 20 luglio 2019 slittato al  $\sqrt{22/07/2019}$  perché il 20 cade di sabato;
- 3° trimestre 20 ottobre 2019 slittato al 21/07/2019 perché il 20 cade di domenica;
- 4° trimestre 20 gennaio 2020

## **Ambito di applicazione**

L'imposta di bollo, pari a due euro, deve essere assolta su tutte le fatture che espongano operazioni - di importo superiore ad euro 77,47 - fuori campo IVA per mancanza del presupposto oggettivo o soggettivo ai sensi degli articoli 2, 3, 4 e 5 del D.P.R. 633/72 o per mancanza del presupposto territoriale, ai sensi dell'articolo 7 e seguenti D.P.R. 633/72. Scontano imposta di bollo anche le operazioni esenti IVA, ai sensi dell'articolo 10 D.P.R. 633/72 e le operazioni escluse ex articolo 15 D.P.R. 633/72, nonché una serie di operazioni non imponibili: operazioni assimilate alle esportazioni, servizi internazionali, servizi connessi agli scambi internazionali e cessioni ad esportatori abituali.

Non sono, invece, soggette ad imposta di bollo le fatture con IVA esposta ed i documenti che si riferiscono ad operazioni assoggettate ad imposta sul valore aggiunto. Estranee alla problematica del bollo anche le fatture emesse a fronte di operazioni di esportazione di merce e le fatture relative a cessioni intracomunitarie.

### **Indicazione in fattura**

La circostanza che la fattura elettronica sia assoggettata a bollo deve essere segnalata nella predisposizione del file fattura, mediante compilazione dell'apposito campo previsto dal tracciato telematico di cui al Provvedimento dell'Agenzia delle entrate del 30 aprile 2018. Sulla scorta dell'indicazione così fornita con la trasmissione delle fatture elettroniche al Sistema di Interscambio, l'Agenzia delle Entrate effettua il conteggio dei documenti soggetti e propone le somme da pagare, mettendo altresì a disposizione un servizio per la richiesta di addebito in conto o il modello F24 per il versamento delle somme.

Dott.ssa Rina Crabilli Dott.ssa Licia Monari Rag. Simona Cavicchi Dott. Giuseppe De Lillo Dott.ssa Linda Furlan Dott.ssa Valentina Muzzioli Dott.ssa Serena Tinarelli Dott. Vincenzo Valente

#### **STUDIO CRABILLI & MONARI SRL**

Via Rodolfo Audinot, 34 - 40134 Bologna Telefono +39 051 338911 r.a / +39 051 583978 Fax +39 051 338919 / +39 051 6440524 C.F./P.Iva 03705530370 - REA BO-311291 - C.S. Euro 10.400,00 i.v. www.studiocrabillimonari.it info@studiomonari.it - segreteria@studiocrabilli.it

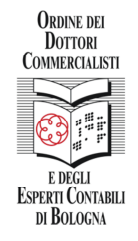

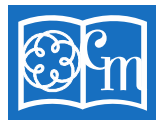

Studio Crabilli Monari ) TTORI COMMERCIALISTI E REVISORI CONTABILI

## **I codici tributo da utilizzare**

Con Risoluzione n. 42/E del 9 aprile 2019 (pubblicata ieri, 10 aprile) sono stati istituiti i codici tributo per il versamento, tramite modello F24, appositamente dedicati al versamento dell'imposta di bollo sulle fatture elettroniche ai sensi dell'articolo 6, comma 2, del decreto del Ministro dell'economia e delle finanze 17 giugno 2014, come sostituito dall'articolo 1, comma 1, del decreto del Ministro dell'economia e delle finanze 28 dicembre 2018.

I codici tributo sono differenziati per trimestre, e sono i seguenti:

- 2521 per il primo trimestre;
- 2522 per il secondo trimestre;
- 2523 per il terzo trimestre;
- 2524 per il quarto trimestre.

Istituiti, inoltre, specifici codici tributo per il versamento delle eventuali sanzioni (codice 2525) ed interessi (codice 2526).

### **Dove trovare i conteggi in Fatture e Corrispettivi**

Nell'area riservata del contribuente della piattaforma Fatture e Corrispettivi, sono stati resi disponibili i conteggi relativi al primo trimestre 2019.

L'informazione è presente accedendo a **Consultazione/Fatture elettroniche e altri dati IVA.**

A partire dalla "home" dell'area consultazione/fatture elettroniche, si accede alla nuova sezione **Pagamento imposta di bollo**, che va ad aggiungersi alle precedenti voci 'Le tue fatture emesse' – 'Le tue fatture ricevute' e 'Le tue FE passive messe a disposizione'.

Selezionando 'Pagamento imposta di bollo il contribuente troverà un prospetto riassuntivo nel quale, con riferimento al I trimestre 2019, ed in futuro ai successivi periodi, vengono indicati il numero di documenti soggetti a bollo e, di conseguenza, l'importo da versare. **Il numero dei documenti è liberamente modificabile, e di conseguenza anche l'importo da versarsi.**

Per accedere alla stampa del modello F24, oppure per inserire gli estremi di conto corrente tramite il quale si intende effettuare il pagamento con addebito diretto, è necessario cliccare sull'icona posta nell'ultima colonna **'Calcolo pagamento bollo'**.

I dati vengono nuovamente riepilogati dal sistema e, volendo utilizzare l'addebito in conto, è possibile **inserire l'IBAN**, nonché confermare di essere soggetto autorizzato a richiedere l'addebito sul conto indicato, del quale, in sostanza, occorre essere intestatari.

In alternativa, in fondo alla pagina, è disponibile il pulsante per richiedere la produzione del modello F24, interamente precompilato, che potrà essere utilizzato per il versamento del dovuto.

**Per i clienti che utilizzano Fattura Smart, per i quali pertanto, la contabilità viene redatta dallo Studio, provvederà lo Studio stesso, a collegarsi all'area riservata dell'Agenzia delle Entrate e comunicare, se dovuto, l'importo da versare tramite F24.** 

Dott.ssa Rina Crabilli Dott.ssa Licia Monari Rag. Simona Cavicchi Dott. Giuseppe De Lillo Dott.ssa Linda Furlan Dott.ssa Valentina Muzzioli Dott.ssa Serena Tinarelli Dott. Vincenzo Valente

#### **STUDIO CRABILLI & MONARI SRL**

Via Rodolfo Audinot, 34 - 40134 Bologna Telefono +39 051 338911 r.a / +39 051 583978 Fax +39 051 338919 / +39 051 6440524 C.F./P.Iva 03705530370 - REA BO-311291 - C.S. Euro 10.400,00 i.v. www.studiocrabillimonari.it info@studiomonari.it - segreteria@studiocrabilli.it

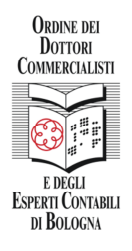

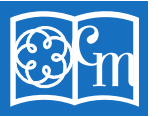

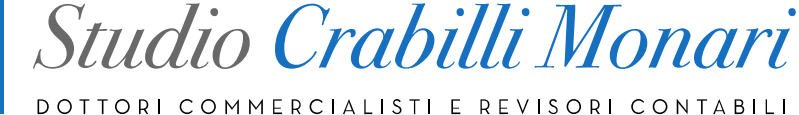

**I clienti che predispongono autonomamente le fatture elettroniche con propri software dovranno autenticarsi con la procedura Fisconline, presso l'Agenzia delle Entrate o conteggiare manualmente, magari attraverso l'aiuto del programma stesso, il numero dei bolli applicati alle** 

**fatture emesse e predisporre e pagare il relativo F24 utilizzando i codici tributi sopra indicati.** 

Lo Studio resta a disposizione per ogni ulteriore informazione.

Con i migliori saluti.

Studio Crabilli & Monari Srl

Dott.ssa Rina Crabilli

Dott.ssa Licia Monari Rag. Simona Cavicchi Dott. Giuseppe De Lillo Dott.ssa Linda Furlan Dott.ssa Valentina Muzzioli Dott.ssa Serena Tinarelli Dott. Vincenzo Valente

### **STUDIO CRABILLI & MONARI SRL**

Via Rodolfo Audinot, 34 - 40134 Bologna Telefono +39 051 338911 r.a / +39 051 583978 Fax +39 051 338919 / +39 051 6440524 C.F./P.Iva 03705530370 - REA BO-311291 - C.S. Euro 10.400,00 i.v. www.studiocrabillimonari.it info@studiomonari.it - segreteria@studiocrabilli.it

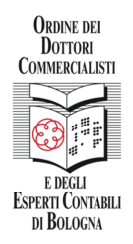